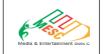

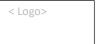

<GOI, MSDE Logo after NSQC

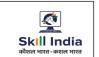

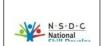

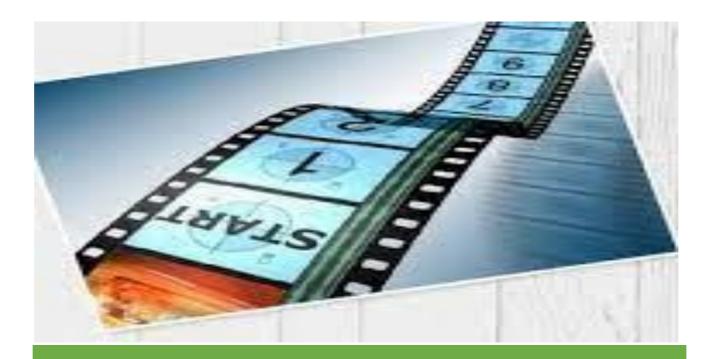

**QP Name: Jr. Digital Film Restoration Artist** 

QP Code: MES/Q2807

QP Version: 1.0

NSQF Level: 3

**Model Curriculum Version: 1.0** 

Media & Entertainment Skills Council, 522-524, DLF Tower-A, Jasola, New Delhi - 110025

## **Table of Contents**

## **Table of Contents**

| Table of Contents                                                        | 2  |
|--------------------------------------------------------------------------|----|
| Training Parameters                                                      | 3  |
| Program Overview                                                         | 4  |
| Training Outcomes                                                        | 4  |
| Compulsory Modules                                                       | 4  |
| Module 1: Analyse applied technology used in digital film restoration    | 5  |
| Module 2: Carryout manual dust busting and Dust Busting using automation | 6  |
| Module 3: Analyse "Undo" Process                                         | 7  |
| Module 4: Conduct Quality check                                          | 8  |
| Module 5: Maintain Workplace Health and Safety                           | 9  |
| Annexure                                                                 | 10 |
| Trainer Requirements                                                     | 10 |
| Assessor Requirements                                                    | 11 |
| Assessment strategy:                                                     | 12 |

# **Training Parameters**

| Sector                                           | Jr. Digital Film Restoration Artist              |
|--------------------------------------------------|--------------------------------------------------|
| Sub-Sector                                       | Film, TV                                         |
| Occupation                                       | Film Production                                  |
| Country                                          | India                                            |
| NSQF Level                                       | 3                                                |
| Aligned to NCO/ISCO/ISIC Code                    | NCO-2015/2654.0400                               |
| Minimum Educational Qualification and Experience | 10th Class pass OR ITI (2 years after class 8th) |
| Pre-Requisite License or Training                | NA                                               |
| Minimum Job Entry Age                            | 18 Years                                         |
| Last Reviewed On                                 | 18/03/2022                                       |
| Next Review Date                                 | 30/03/2027                                       |
| NSQC Approval Date                               | 31/03/2022                                       |
| QP Version                                       | 1.0                                              |
| Model Curriculum Creation Date                   | 22/03/2022                                       |
| Model Curriculum Valid Up to Date                | 30/03/2027                                       |
| Model Curriculum Version                         | 1.0                                              |
| Minimum Duration of the Course                   | 450 Hours                                        |
| Maximum Duration of the Course                   | 450 Hours                                        |

## **Program Overview**

This section summarizes the end objectives of the program along with its duration.

## **Training Outcomes**

At the end of the program, the learner should have acquired the listed knowledge and skills.

- Analyse applied technology used in digital film restoration
- Carryout manual and automated dust busting
- Analyse 'Undo Process'
- Conduct quality check
- Maintain workplace health and Safety

## **Compulsory Modules**

The table lists the modules and their duration corresponding to the Compulsory NOS of the QP.

| NOS and Module Details                                                    | Theory<br>Duration | Practical<br>Duration | On-the-Job<br>Training<br>Duration<br>(Mandatory) | On-the-Job<br>Training<br>Duration<br>(Recommended) | Total<br>Duration |
|---------------------------------------------------------------------------|--------------------|-----------------------|---------------------------------------------------|-----------------------------------------------------|-------------------|
| MES/N2849: Analyse applied technology used in digital film restoration    | 30:00              | 30:00                 |                                                   |                                                     | 60:00             |
| MES/N2850: Carryout manual dust busting and Dust Busting using automation | 30:00              | 60:00                 |                                                   |                                                     | 90:00             |
| MES/N2851: Analyse "Undo" Process                                         | 20:00              | 40:00                 |                                                   |                                                     | 60:00             |
| MES/N2852: Conduct quality check                                          | 20:00              | 70:00                 |                                                   |                                                     | 90:00             |
| MES/N0104: Maintain Workplace Health & Safety                             | 20:00              | 40:00                 |                                                   |                                                     | 60:00             |
| Total                                                                     | 120:00             | 240:00                | 90:00                                             |                                                     | 450:00            |

## **Module Details**

#### Module 1: Analyse applied technology used in digital film restoration

**Terminal Outcomes:** After the successful completion of this module, the Participant will be able to:

- Identify and demonstrate the used of technology used to restore film
- Elaborate about the process followed before digitization

## **Duration**: 30:00 **Duration**: 30:00 **Theory – Key Learning Outcomes Practical – Key Learning Outcomes After the** After the successful completion of this successful completion of this module, the Participant will be able to: module, the Participant will be able to: Identify the technology used to restore film Demonstrate ways to figure out splice Bump Analyse splice Bump defect in a Static shot defect in a Static shot and in a moving shot. Demonstrate how does a rectifying splice works and in a moving shot. Explain in detail the working of rectifying Show all the processes which are followed before splice Digitization such as repair, splice joints, Physical cleaning, Ultrasonic cleaning • Determine Factors which affect the stabilization of a film like translation Showcase how to digitize films and resolution rotation and zoom. Analyse and define different types of deterioration Enlist and explain different terminologies used to define defects such as Dust, Scratch, Splice marks, Warp, Stain, Flicker, Gate hair etc. Explain the concepts of Frames, Shots, Reels, Frame per sec, pixels etc

#### **Classroom Aids:**

Laptop, whiteboard, marker, projector

### **Tools, Equipment and Other Requirements**

Latest and industry recognized hardwares and softwares like Diamant, PF Clean, Revival, Dust Buster, DVO are used by a team of experienced professionals to ensure the best possible output.

## Module 2: Carryout manual dust busting and Dust Busting using automation

**Terminal Outcomes:** After the successful completion of this module, the Participant will be able to:

- Carryout dust busting process
- Describe and demonstrate the usage of various tools

| <b>Duration</b> : <i>30:00</i>                                                                                                    | Duration: 60:00                                                                                                    |
|----------------------------------------------------------------------------------------------------|----------------------------------------------------------------------------------------------------|
| Theory – Key Learning Outcomes After the successful completion of this module, the Participant will be able to:                                                                                                    | Practical – Key Learning Outcomes After the successful completion of this module, the Participant will be able to:                                                                                                    |
| <ul> <li>Describe the usage of clone tool, ROI tools and reference frame concepts</li> <li>Differentiate between colour models RGB and HSV</li> <li>Explain how to visualize a Splice Bump defect in a Static shot and in a moving shot</li> <li>Enlist various correction modes.</li> <li>Illustrate about various traditional touch up methods to remove splice mark after fixing warp in an image</li> </ul> | <ul> <li>Demonstrate ways to remove splice mark after fixing warp in an image</li> <li>Show how to apply repair filter to all channels</li> <li>Demonstrate use of clone tool, ROI tools and reference frame concepts</li> <li>Extract grains from input, de-grain &amp; re-grain as required</li> <li>Display how to restore a project</li> <li>Demonstrate ways to import a project and an annotation</li> <li>Display how to export Restoration report, EDL etc.</li> </ul> |

## **Classroom Aids:**

Laptop, whiteboard, marker, projector

## **Tools, Equipment and Other Requirements**

Latest and industry recognized hardwares and softwares like Diamant, PF Clean, Revival, Dust Buster, DVO are used by a team of experienced professionals to ensure the best possible output.

## Module 3: Analyse "Undo" Process

**Terminal Outcomes:** After the successful completion of this module, the Participant will be able to:

• Describe and demonstrate the "Undo" Process

| Duration: 20:00                                                                                                    | Duration: 40:00                                                                                                    |
|----------------------------------------------------------------------------------------------------|----------------------------------------------------------------------------------------------------|
| Theory – Key Learning Outcomes After the successful completion of this module, the Participant will be able to:                                                                                                    | Practical – Key Learning Outcomes After the successful completion of this module, the Participant will be able to:                                                                                                    |
| <ul> <li>Identify the portions of actual content being removed during the process of Dust busting</li> <li>Describe the uses of History brush</li> <li>Discuss the different modes that are used to nail down the portions that has to be recovered</li> </ul> | <ul> <li>Demonstrate ways to nail down the portions that has to be recovered using different modes</li> <li>Showcase how to use History Brush</li> <li>Demonstrate ways to bring back content in case the content gets removed in the dust removal process</li> </ul> |

## **Classroom Aids:**

Laptop, whiteboard, marker, projector

## **Tools, Equipment and Other Requirements**

Latest and industry recognized hardwares and softwares like Diamant, PF Clean, Revival, Dust Buster, DVO are used by a team of experienced professionals to ensure the best possible output.

## **Module 4: Conduct quality check**

**Terminal Outcomes:** After the successful completion of this module, the Participant will be able to:

- Demonstrate ways to use various tools to rectify detects
- Discuss and demonstrate various ways to format files

| <b>Duration</b> : 20:00                                                                                                    | Duration: 70:00                                                                                                    |
|----------------------------------------------------------------------------------------------------|----------------------------------------------------------------------------------------------------|
| Theory – Key Learning Outcomes After the successful completion of this module, the Participant will be able to:                                                                                                    | Practical – Key Learning Outcomes After the successful completion of this module, the Participant will be able to:                                                                                                    |
| <ul> <li>Discuss various types of file formatting process</li> <li>Discuss the relevance of understanding spatial and temporal concepts</li> <li>Explain the concepts of Aspect ratio, bit depth, resolution</li> <li>Enlist various ways to compare between source and output</li> <li>Describe how to use annotated files, Exin Paint tool, clone tool, line scratch tools for defect rectification.</li> </ul> | <ul> <li>Demonstrate ways to format files</li> <li>Show how to structure folders and save the content</li> <li>Demonstrate how to use play back software and the navigation Menus</li> <li>Show how to import source content and output for comparison</li> <li>Demonstrate the use of short keys for comparing the source and output</li> <li>Showcase how to work with annotated files for defect correction</li> <li>Display working with Exin Paint tool to rectify defects with less radius</li> <li>Display working with Clone tool to rectify defects with larger radius using reference frame concept</li> <li>Show how to use line scratch tools to rectify vertical and horizontal lines</li> </ul> |

### **Classroom Aids:**

Laptop, whiteboard, marker, projector

## **Tools, Equipment and Other Requirements**

Latest and industry recognized hardwares and softwares like Diamant, PF Clean, Revival, Dust Buster, DVO are used by a team of experienced professionals to ensure the best possible output.

## **Module 5: Maintain Workplace Health and Safety**

**Terminal Outcomes:** After the successful completion of this module, the Participant will be able to:

- Discuss the health, safety and security risks prevalent in the workplace and report health and safety issues to the person responsible for health and safety and the resources available.
- Comply with procedures in the event of an emergency
- Discuss the various safety precautions to be taken.

| Ouration: 20:00                                                                                                    | Duration: 40:00                                                                                                    |
|----------------------------------------------------------------------------------------------------|----------------------------------------------------------------------------------------------------|
| Theory – Key Learning Outcomes  After the successful completion of this module, the Participant will be ableto:                                                                                                    | Practical – Key Learning Outcomes  After the successful completion of this module, the Participant will be able to:                                                                                                    |
| Recall health, safety and security- related guidelines and identify the risks involved.  Maintain correct posture while working and maintain and use the first aid kit whenever required.  report health and safety risks/ hazards to concerned personnel  Recall people responsible for health and safety and able to contact in case of emergency  Illustrate security signals and other safety and emergency signals  Explain the process to identify and report risk.  Enumerate and recommend opportunities for improving health, safety, and security to the designated person  Describe how to report any hazards outside the individual's authority to the relevant person in line with organisational procedures and warn other people who may be affected complying with procedures in the event of an emergency  Explain the impact of the violation of safety procedures. | <ul> <li>Identify the different types of health and safety hazards in a workplace</li> <li>Practice safe working practices for own job role</li> <li>Perform evacuation procedures and other arrangements for handling risks</li> <li>Perform the reporting of hazard</li> <li>identify and document potential risks like sitting postures while using the computer, eye fatigue and other hazards in the workplace</li> <li>Demonstrate the use of Personal Protective Equipment (PPE) appropriately.</li> </ul> |

Laptop, whiteboard, marker, projector, Health and Safety Signs and policy

## **Tools, Equipment and Other Requirements**

Health and Safety Signs and policy

## Annexure

## **Trainer Requirements**

| Trainer Prerequisites       |                |                                 |                                                             |         |                |         |
|-----------------------------|----------------|---------------------------------|-------------------------------------------------------------|---------|----------------|---------|
| Minimum<br>Educational      | Specialization | Relevant Industry<br>Experience |                                                             | Trainir | ng Experience  | Remarks |
| Qualification               |                | Years                           | Specialization                                              | Years   | Specialization |         |
| Bachelors in relevant field |                | 2                               | Experience<br>in Digital<br>film<br>restoration<br>required | 1       |                |         |

| Trainer Certification                                                                                                    |                                                                                                    |  |  |  |  |
|----------------------------------------------------------------------------------------------------|----------------------------------------------------------------------------------------------------|--|--|--|--|
| Domain Certification Platform Certification                                                                                                    |                                                                                                    |  |  |  |  |
| Certified for Job Role: "Jr. Digital Film<br>Restoration Artist" mappedto QP:<br>"MES/Q2807", version 1.0. Minimum accepted<br>score as per SSC guidelines is 80%. | Recommended that the Trainer is certified for the Job Role: "Trainer", mapped to the Qualification Pack: "MEP/Q2601, v1.0 Trainer" with the scoring of a minimum of 80%. |  |  |  |  |

## **Assessor Requirements**

|                             |                | Assess                          | sor Prerequisites                                           |                                |                |         |
|-----------------------------|----------------|---------------------------------|-------------------------------------------------------------|--------------------------------|----------------|---------|
| Minimum<br>Educational      | Specialization | Relevant Industry<br>Experience |                                                             | Training/Assessment Experience |                | Remarks |
| Qualification               |                | Years                           | Specialization                                              | Years                          | Specialization |         |
| Bachelors in relevant field |                | 4                               | Experience<br>in Digital<br>film<br>restoration<br>required | 2                              |                |         |

| Assessor Certification                                                                                                    |                                                                                                    |  |  |  |  |  |
|----------------------------------------------------------------------------------------------------|----------------------------------------------------------------------------------------------------|--|--|--|--|--|
| Domain Certification Platform Certification                                                                                                    |                                                                                                    |  |  |  |  |  |
| Certified for Job Role: "Jr. Digital Film Restoration Artist" mapped to QP: "MES/Q2807", version 1.0. Minimum accepted score as per SSC guidelines is 80%. | Recommended that the Assessor is certified for the Job Role: "Assessor", mapped to the Qualification Pack: "MEP/Q2701, v1.0 Assessor" with the scoring of a minimum 80%. |  |  |  |  |  |

### **Assessment Strategy**

This section includes the processes involved in identifying, gathering and interpreting information to evaluate the learner on the required competencies of the program.

#### **Assessment system Overview:-**

Assessment will be carried out by MESC affiliated assessment partners. Based on the results of assessment, MESC certifies the learners. Candidates have to pass online theoretical assessment which is approved by MESC. The assessment will have both theory and practical components in 30:70 ratio. While theory assessment is summative and an online written exam; practical will involve demonstrations of applications and presentations of procedures and other components. Practical assessment will also be summative in nature.

#### **Testing Environment:-**

Training partner has to share the batch start date and end date, number of trainees and the job role. Assessment is fixed for a day after the end date of training. It could be next day or later. Assessment will be conducted at the training venue. Question bank of theory and practical will be prepared by assessment agency and approved by MESC. From this set of questions, assessment agency will prepare the question paper. Theory testing will include multiple choice questions, pictorial question, etc. which will test the trainee on theoretical knowledge of the subject. The theory and practical assessments will be carried out on same day. If there are candidates in large number, more assessors and venue will be organized on same day of the assessment.

| Assessment      |                        |                            |                                                                                                    |  |  |  |
|-----------------|------------------------|----------------------------|----------------------------------------------------------------------------------------------------|--|--|--|
| Assessment Type | Formative or Summative | Strategies                 | Examples                                                                                                    |  |  |  |
| Theory          | Summative              | Written Examination        | Knowledge of facts related to the job role and functions. Understanding of principles and concepts related to the job role and functions |  |  |  |
| Practical       | Summative              | Structured tasks           | Presentation                                                                                                    |  |  |  |
| Viva            | Summative              | Questioning and<br>Probing | Mock interview on topics                                                                                                    |  |  |  |

## **Assessment Quality Assurance framework**

Only certified assessor can be assigned for conducting assessment. Provision of 100 % video recording with clear audio to be maintained and the same is to be submitted to MESC. The training partner will intimate the time of arrival of the assessor and time of leaving the venue.

#### Methods of Validation:-

Unless the trainee is registered, the person cannot undergo assessment. To further ensure that the person registered is the person appearing for assessment, id verification will be carried out. Aadhar card number is required of registering the candidate for training. This will form the basis of further verification during the assessment. Assessor conducts the assessment in accordance with the assessment guidelines and question bank as per the job role. The assessor carries tablet with the loaded questions. This tablet is geotagged and so it is monitored to check their arrival and completion of assessment. Video of the practical session is prepared and submitted to MESC. Random spot checks/audit is conducted by MESC assigned persons to check the quality of assessment. Assessment agency will be responsible to put details in SIP. MESC will also validate the data and result received from the assessment agency.

### Method of assessment documentation and access

The assessment agency will upload the result of assessment in the portal. The data will not be accessible for change by the assessment agency after the upload. The assessment data will be validated by MESC assessment team. After upload, only MESC can access this data. MESC approves the results within a week and uploads it.